# EE / CprE / SE 492 - sddec22-13

## Simultaneous Call Transmission

## Bi-Weekly Report 3

9/28/2022 - 10/11/2022 Client: Collins Aerospace Faculty Advisor: Dr. Andrew Bolstad

#### Team Members:

**Sullivan Jahnke** - Project Manager and Machine Learning Co-Lead **Json Rangel** - Reports, Webmaster, and Communication Systems Co-Lead **Tyler Mork** - Reports and Communication Systems Co-Lead **Austin Rognes** - Research and Machine Learning Co-Lead **Hani El-Zein** - Digital Signal Processing Lead and Research

#### Past Week Accomplishments:

- Sully: Neural Network Additions, New WindowLabeler approach
	- Added the keras test and evaluate functions to the sctneuralnetwork class
	- Added two new neural network layouts into our sctneuralnetwork class that is configurable in the constructor.
		- One is the same as our first one except the output layer uses the ReLU function to go along with the new WindowLabeler approach.
		- One adds additional hidden layers, while also increasing the input size to 512.
	- $\circ$  The new WindowLabeler approach takes a window of labels, adds up all the 1s within that window, then divides it by the window size.
- Json: Simulated Data Generation and Labeling
	- Continued to run simulations to generate data.
		- Generated two more data sets containing no interfering signal and another set containing an interfering signal present the entire simulation.
		- Exported complex data to .csv file and pushed to the personal branch of the Git Repository.
	- Created MATLAB script to optimize data labeling.
	- Informed Software team of new data and MATLAB script.
- Tyler:
	- Began archiving ATC live scripts for inputs to data simulation
		- Scripts are downloaded as MP3 files from liveATC.net
		- Scripts are being stored and archived with flow of conversation in mind
	- Adjusted Gain ratios of input audio sources relative to the AWGN channel implemented in the simulation
		- Mathematical implementation with a goal of SNR = 10.
	- Created Simulink data simulation copy but with audio inputs greater than two.
	- Still attempting proper implementation of Doppler Effect and Shift.
		- Attempted frequency shift variable that varied with time of simulation.
			- Results varied with shifts in hundreds of HZ. Negligible?
			- Considered variables include:
				- aircraft moving towards and away from ATC
				- Presumed velocities of modern commercial aircraft
		- Will be attempting to research other methods for comparison in results
- Austin: Continuous Integration Pipeline
	- Created DataImportor to incrementally import csv/binary files to use. This can use multiple methods of data import depending on the files we want to use.
	- Worked on pipeline for automated data generation.
	- Found Microsoft audio dataset for static noiseless voice audio (5GB worth).
- Hani:
	- Research and attempt to implement doppler effects

#### Pending Issues:

- The program should not continue if the ReLU output network is specified and the correlating WindowLabeler is not.
- Need to do some additional testing to ensure the new changes work, then merge those changes into the master branch.
- Realized that we were implementing the "training in batches" approach incorrectly
	- Were doing 20 epochs per batch
	- Should be doing n batches per Epoch, where n is the number of batches total in the training dataset
- Need to start training multiple times a week and evaluating parameters that change the performance (evaluated using the new evaluate and predict functions).
- Noise implementation un-optimized due to improper signal-to-noise ratio during testing. Fixes are coming soon.
- Uncertainty with methods of transmitting the carrier alone.
- Documentation could always be worked on.

#### Individual Contributions:

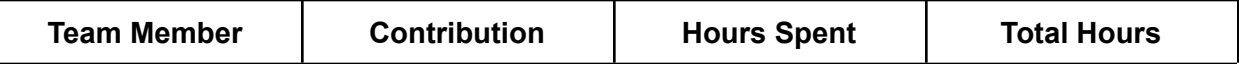

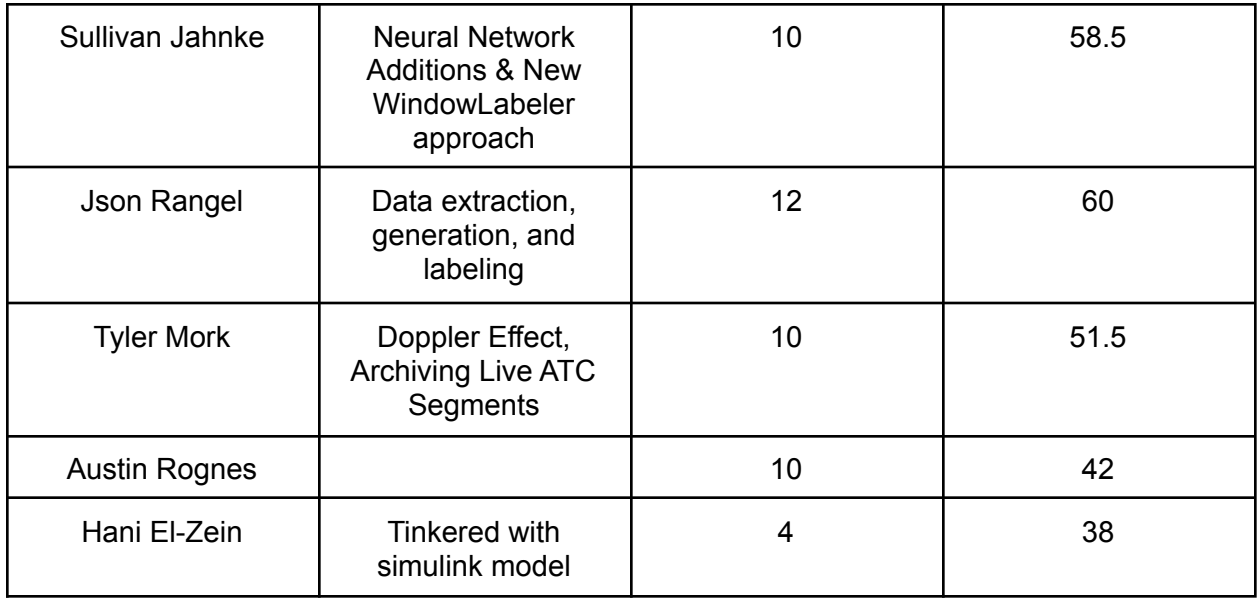

### Plans for Coming Week:

- Sully
	- Training
		- And lots of it
		- Make sure to save configurations in order to better analyze what parameters are affecting the model positively or negatively.
	- Find the best way to save and use a model after training/testing on it is done.
	- Fix the batch training mistake, and look into the keras feature that will help us with this
- **Tyler** 
	- Further research on Doppler Effect implementation into Simulink. Compare and Contrast results
		- Determine if the Doppler Effect frequency shift is negligible at DC baseband for ATC radio transmissions
	- Continue archiving piece segments of Live ATC audio transmissions
- Json
	- Continue to extract and analyze simulated data.
		- Vary the audio being tested.
		- Label data once extracted.
		- Export to suitable file format for Software team (.csv).
		- Verify signal data sent is complex.
	- Push labeled data to Git for Software to test.
	- Generate a test data set for the software team.
- Austin
- Start training models off configs
- Setup ISU's Singularity GPU for better performance
- Hani
	- o Incorporate doppler effects to the team's simulation data